# Método de trabajo virtual aplicado a la dinámica de una plataforma paralela esférica

López Luiz Norberto<sup>1</sup>, Cuenca Jiménez Francisco<sup>2</sup>, Gudiño Lau Jorge<sup>1</sup>, Duran Fonseca Miguel<sup>1</sup> A., Charre Ibarra Saida M<sup>1</sup>.  $M$ iguel<sup>1</sup> A., Charre Ibarra Saida  $M<sup>1</sup>$ .

<sup>1</sup> Facultad de Ingeniería Electromecánica, Universidad de Colima, Manzanillo, Col.<br><sup>2</sup> División de Estudios de Pesarredo de la Escultad de Ingeniería - UNAM, Máxico, D.  $\rm^2$ División de Estudios de Posgrado de la Facultad de Ingeniería – UNAM, México, D.F.

#### Resumen

*Obtener un modelo dinámico es de gran interés para determinar las dimensiones de los actuadores y predecir el comportamiento de un mecanismo, en este trabajo se aplica el método de trabajo virtual para el análisis dinámico de la plataforma paralela esférica (PPE) y se hace uso del software Mathematica para la simulación. Se presentan los resultados obtenidos para los casos nombrados como dinámica no balanceado y dinámica balanceado para la PPE, obteniendo los pares requeridos para generar el movimiento de la PPE mediante motores que pueden ser colocados en cada una de las cadenas cinemáticas que forman la plataforma.*

Palabras clave: Análisis dinámico, plataforma paralela, trabajo virtual.

## 1. Introducción

En la actualidad, los robots paralelos se han convertido en una alternativa interesante a los tradicionales robots serie. Éste tipo de mecanismos está generalmente compuesto por dos o más cadenas cinemáticas que unen una plataforma móvil donde se coloca el elemento terminal a la base fija. Esta disposición mecánica permite una mayor rigidez estructural, además de la posibilidad de operar a muy altas velocidades con alta precisión.

Como contrapartida, la complejidad estructural de los mecanismos deriva en una cinemática y dinámica altamente no lineal y acoplada, un espacio de trabajo reducido, singularidades internas y la aparición de articulaciones no actuadas, entre otros problemas [1].

El análisis realizado al mecanismo de PPE planteado inició con la síntesis del mecanismo [2], posteriormente se realizó un análisis cinemático para predecir su comportamiento y en este trabajo de investigación se realiza un análisis dinámico del mecanismo mediante el principio de trabajo virtual, con el fin de comprobar su comportamiento.

Actualmente, una de las aproximaciones más populares para obtener el modelo dinámico de los robots paralelos es el uso del Principio del Trabajo Virtual, que, de forma similar a la formulación Lagrangiana, es una aproximación energética.

El principio de trabajo virtual [3] representa una gran herramienta para derivar las ecuaciones estáticas y dinámicas de sistemas multicuerpos, no requiere considerar las fuerzas de restricción, solo cantidades de trabajo escalar para definir las ecuaciones. El trabajo virtual puede ser usado para obtener un número de ecuaciones igual al número de grados de libertad del sistema, de este modo proveer un procedimiento sistemático para obtener la forma reducida de las ecuaciones de movimiento del sistema mecánico.

El principio de trabajo virtual [4] es escrito para un sistema de cuerpos en la forma:

$$
\sum_{i=1}^{P} \{ (\boldsymbol{F}_i^W - m_i \mathbf{a}_i)^T \delta \boldsymbol{R}_i + (M_i^W - (I_i \boldsymbol{\omega}_i + \boldsymbol{\omega}_i \times \boldsymbol{I}_i \boldsymbol{\omega}_i))^T \delta \boldsymbol{\varphi}_i \} = 0 \qquad (1)
$$

donde p es el número de cuerpos,  $\mathbf{F}_i^w$  y  $\mathbf{M}_i^w$  son las fuerzas y momentos respectivamente en el centro de masa de cada cuerpo, y δ**R**<sup>i</sup> y δ**φ**<sup>i</sup> son los desplazamientos virtuales traslacional y angular del cuerpo por descomposición básica con el punto de referencia en el centro de masa,  $\omega_1$ ,  $\mathbf{a}_1$  e  $\mathbf{I}_i$  son las velocidades y aceleraciones angulares y momentos de inercia de los cuerpos involucrados. La ecuación anterior es una expresión analítica del principio de D´Alembert en formulación Lagrangeana, donde un sistema de cuerpos asemeja un movimiento tal que

mantiene la suma algebraica del trabajo virtual de todos los efectos de trabajo e inercia igual a cero.

La figura 1 representa el modelo sólido de la PPE en estudio.

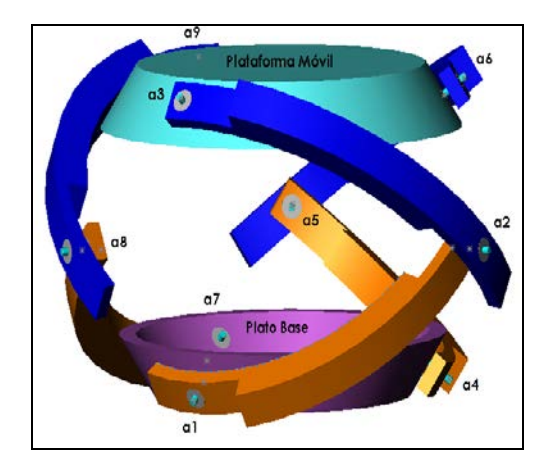

**Fig. 1. Modelo en CAD de la PPE.**

La figura 2 muestra una de las cadenas cinemáticas que forman la PPE; en ella se representan el par del actuador **T**<sup>j</sup> aplicado al primer eslabón, las fuerzas  $\mathbf{F}_j^{\text{in1...p}}$  y momentos inerciales  $\mathbf{M}_j^{\text{in1...p}}$  de los eslabones y la plataforma móvil, los pesos de cada eslabón y de la plataforma  $W_j^{1...p}$ , las fuerzas y momentos externos aplicados a la plataforma móvil **F**<sup>e</sup> y **M**<sup>e</sup> . También se representan vectores de posición correspondientes a cada eslabón  $\mathbf{R}_j^{0,1,1,\ldots,p}$ , vector de posición correspondientes al plato o efector final **R**p, y vectores de posición correspondientes al centro de masa de los mismos  $\mathbf{R}_j^{\text{G1, G2, Gp}}$ .

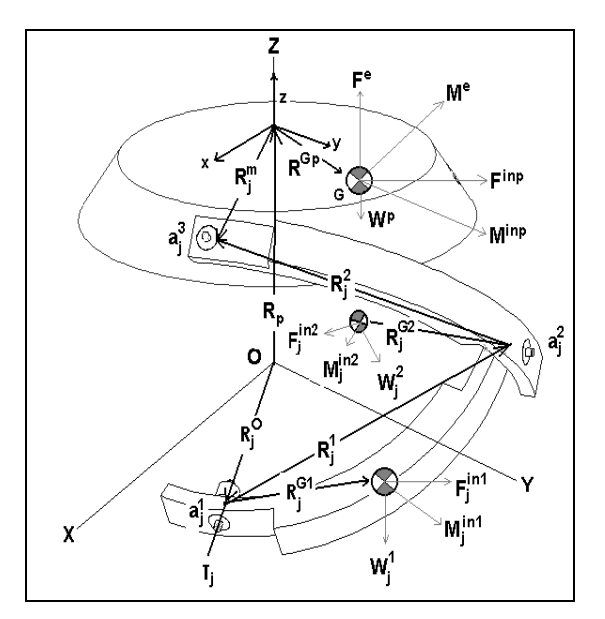

**Fig. 2. Vectores de posición definidos en la PPE.**

## 2. Desarrollo

El análisis dinámico de fuerzas se obtiene a partir de la ecuación general de trabajo virtual para cada una de las cadenas cinemáticas que forman la PPE incluyendo el efector final.

$$
\delta W = \sum_{j=1}^{3} \left(\mathbf{F}_{j}^{1}\right)^{T} \delta \mathbf{R}_{j}^{GT1} + \sum_{j=1}^{3} \left(\mathbf{F}_{j}^{2}\right)^{T} \delta \mathbf{R}_{j}^{GT2} + \sum_{j=1}^{3} \left(\mathbf{M}_{j}^{1}\right)^{T} \delta \mathbf{Q}_{j}^{GT1} + \sum_{j=1}^{3} \left(\mathbf{M}_{j}^{2}\right)^{T} \delta \mathbf{Q}_{j}^{GT2} + \left(\mathbf{F}^{p}\right)^{T} \delta \mathbf{R}^{p} + \left(\mathbf{M}^{p}\right)^{T} \delta \mathbf{Q} + \sum_{j=1}^{3} \left(\mathbf{T}_{j}\right)^{T} \delta \mathbf{Q}_{j}^{1} \qquad (2)
$$

donde los siguientes términos están definidos en la base inercial:

$$
\mathbf{F}_{j}^{1} = \mathbf{F}_{j}^{\text{in1}} + \mathbf{W}_{j}^{1} = -m_{j}^{1} \mathbf{a}_{j}^{\text{GI}} + \mathbf{W}_{j}^{1}
$$

$$
\mathbf{M}_{j}^{1} = \mathbf{M}_{j}^{\text{in1}} = -(\mathbf{I}_{j}^{\text{GI}}] \dot{\mathbf{o}}_{j}^{1} + \mathbf{\omega}_{j}^{1} \times (\mathbf{I}_{j}^{\text{GI}}] \mathbf{\omega}_{j}^{1})
$$

$$
\mathbf{F}_{j}^{2} = \mathbf{F}_{j}^{\text{in2}} + \mathbf{W}_{j}^{2} = -m_{j}^{2} \mathbf{a}_{j}^{\text{G2}} + \mathbf{W}_{j}^{2}
$$

$$
\mathbf{M}_{j}^{2} = \mathbf{M}_{j}^{\text{in2}} = -([\mathbf{I}_{j}^{\text{G2}}] \dot{\omega}_{j}^{T2} + \omega_{j}^{T2} \times ([\mathbf{I}_{j}^{\text{G2}}] \omega_{j}^{T2}))
$$

$$
\mathbf{F}^{\text{p}} = \mathbf{F}^{\text{e}} + \mathbf{F}^{\text{inp}} + \mathbf{W}^{\text{p}} = \mathbf{F}^{\text{e}} - \mathbf{m}^{\text{p}} \mathbf{a}^{\text{Gp}} + \mathbf{W}^{\text{p}}
$$

$$
\mathbf{M}^{\text{p}} = \mathbf{M}^{\text{e}} + \mathbf{M}^{\text{inp}} + \mathbf{R}^{\text{Gp}} \times \mathbf{F}^{\text{p}}
$$

$$
\mathbf{M}^{\text{inp}} = -([\mathbf{I}^{\text{Gp}}] \dot{\omega}^p + \omega^p \times ([\mathbf{I}^{\text{Gp}}] \omega^p))
$$
  
\n
$$
\mathbf{R}^{\text{Gp}} = [\mathbf{R}_{\text{plato}}] \mathbf{r}^{\text{Gp}}
$$
  
\n
$$
\mathbf{W}_j^1 = [0, 0, -m_j^1 g]^T
$$
  
\n
$$
\mathbf{W}_j^2 = [0, 0, -m_j^2 g]^T
$$
  
\n
$$
\mathbf{W}^p = [0, 0, -m^p g]^T
$$

$$
\begin{aligned}\n[\mathbf{I}_{j}^{\text{GI}}] &= [\mathbf{R}_{1j}][\mathbf{I}_{j}^{\text{GI}'}][\mathbf{R}_{1j}]^{\text{T}} \\
[\mathbf{I}_{j}^{\text{G2}}] &= [\mathbf{R}_{2j}][\mathbf{I}_{j}^{\text{G2}'}][\mathbf{R}_{2j}]^{\text{T}} \\
[\mathbf{I}_{j}^{\text{Gp}}] &= [\mathbf{R}_{\text{plato}}][\mathbf{I}_{j}^{\text{Gp}'}][\mathbf{R}_{\text{plato}}]^{\text{T}}\n\end{aligned}
$$

Cada término de desplazamientos y orientaciones virtuales de la ecuación (2) deben ser desarrollados, considerando sus vectores de posición, para lo cual se muestra el desarrollo de algunos de estos términos. Desarrollando δ**R**<sup>GT1</sup> y **a**<sup>G1</sup><sub>j</sub>, donde el vector de posición total del centro de masa de los primeros eslabones  $\mathbf{R}_i^{\text{GT1}}$  se define como:

$$
\mathbf{R}_{j}^{\text{GT1}} = \mathbf{R}_{j}^{\text{O}} + \mathbf{R}_{j}^{\text{GI}} = \mathbf{R}_{j}^{\text{O}} + [\mathbf{R}_{\text{Ij}}] \mathbf{r}_{j}^{\text{GI}}
$$
(3)  

$$
[\mathbf{R}_{\text{Ij}}] = [\mathbf{R}_{\text{p},z}][\mathbf{R}_{\delta,y}][\mathbf{R}_{\text{a1j},x}]
$$

derivando respecto al tiempo la ecuación (3) se obtiene:

$$
\dot{\mathbf{R}}_j^{\text{GT1}} = \dot{\mathbf{R}}_j^{\text{O}} + \dot{\mathbf{R}}_j^{\text{GI}} = \left(\frac{\partial}{\partial \alpha_{1j}} [\mathbf{R}_{1j}] \dot{\alpha}_{1j}\right) \mathbf{r}_j^{\text{GI}}
$$
(4)

de la ecuación (4) el desplazamiento virtual correspondiente es:

$$
\delta \mathbf{R}_{j}^{\text{GT1}} = \left(\frac{\partial}{\partial \alpha_{1j}} [\mathbf{R}_{1j}] \mathbf{r}_{j}^{\text{GI}}\right) \delta \alpha_{1j} \tag{5}
$$

$$
\frac{\partial}{\partial \alpha_{1j}} [\mathbf{R}_{1j}] = [\mathbf{R}_{\rho j,z}][\mathbf{R}_{\delta,y}] \frac{\partial}{\partial \alpha_{1j}} [\mathbf{R}_{\alpha 1j,x}]
$$

derivando respecto al tiempo nuevamente la ecuación (4):

$$
\ddot{\mathbf{R}}_{j}^{\text{GT1}} = \left(\frac{\partial^{2}}{\partial \alpha_{1j}^{2}} [\mathbf{R}_{1j}] \dot{\alpha}_{1j}^{2} + \frac{\partial}{\partial \alpha_{1j}} [\mathbf{R}_{1j}] \ddot{\alpha}_{1j} \right) \mathbf{r}_{j}^{\text{GI}}
$$
\n
$$
\mathbf{a}_{j}^{\text{GI}} = \ddot{\mathbf{R}}_{j}^{\text{GT1}} \tag{6}
$$
\n
$$
\frac{\partial^{2}}{\partial \alpha_{1j}^{2}} [\mathbf{R}_{1j}] = [\mathbf{R}_{p,j,z}] [\mathbf{R}_{\delta,y}] \frac{\partial^{2}}{\partial \alpha_{1j}^{2}} [\mathbf{R}_{\alpha 1j,x}]
$$

Desarrollando  $\delta \mathbf{R}^{\text{GT2}}_j$  y  $\mathbf{a}^{\text{G2}}_j$ :  ${\bf R}_{j}^{\text{GT2}} = {\bf R}_{j}^{\text{O}} + {\bf R}_{j}^{\text{1}} + {\bf R}_{j}^{\text{G2}} = {\bf R}_{j}^{\text{O}} + [{\bf R}_{1j}] \; {\bf r}_{j}^{\text{1}} + [{\bf R}_{2j}] {\bf r}_{j}^{\text{G2}}$  (7)

$$
[\mathbf{R}_{2j}]=[\mathbf{R}_{\rho j,z}][\mathbf{R}_{\delta,y}][\mathbf{R}_{\alpha 1j,x}][\mathbf{R}_{\beta,z}][\mathbf{R}_{\alpha 2j,x}]
$$

derivando respecto al tiempo la ecuación (7) se obtiene:

$$
\mathbf{\dot{R}}_{j}^{\text{GT2}} = (\frac{\partial}{\partial \alpha_{1j}} [\mathbf{R}_{1j}] \alpha_{1j}^{\dagger}) \mathbf{r}_{j}^{\dagger} + (\frac{\partial}{\partial \alpha_{1j}} [\mathbf{R}_{2j}] \alpha_{1j}^{\dagger} + \frac{\partial}{\partial \alpha_{2j}} [\mathbf{R}_{2j}] \alpha_{2j}^{\dagger}) \mathbf{r}_{j}^{\text{G2}}
$$

$$
= ([\mathbf{A}] \alpha_{1j}^{\dagger}) \mathbf{r}_{j}^{\dagger} + ([\mathbf{B}] \alpha_{1j}^{\dagger} + [\mathbf{C}] \alpha_{2j}^{\dagger}) \mathbf{r}_{j}^{\text{G2}} \tag{8}
$$

$$
\begin{aligned}\n\left[\mathbf{A}\right] &= \frac{\partial}{\partial \alpha_{1j}} [\mathbf{R}_{1j}] = [\mathbf{R}_{\rho j,z}][\mathbf{R}_{\delta,y}] \frac{\partial}{\partial \alpha_{1j}} [\mathbf{R}_{\alpha 1j,x}] \\
\left[\mathbf{B}\right] &= \frac{\partial}{\partial \alpha_{1j}} [\mathbf{R}_{2j}] = [\mathbf{R}_{\rho j,z}][\mathbf{R}_{\delta,y}] \frac{\partial}{\partial \alpha_{1j}} [\mathbf{R}_{\alpha 1j,x}][\mathbf{R}_{\beta,z}][\mathbf{R}_{\alpha 2j,x}] \\
\left[\mathbf{C}\right] &= \frac{\partial}{\partial \alpha_{2j}} [\mathbf{R}_{2j}] = [\mathbf{R}_{\rho j,z}][\mathbf{R}_{\delta,y}][\mathbf{R}_{\alpha 1j,x}][\mathbf{R}_{\beta,z}] \frac{\partial}{\partial \alpha_{2j}} [\mathbf{R}_{2j}]\n\end{aligned}
$$

de la ecuación (8) se obtiene el desplazamiento virtual correspondiente:

$$
\delta \mathbf{R}_{j}^{\text{GT2}} = ([\mathbf{A}] \delta \alpha_{1j}) \mathbf{r}_{j}^{1} + ([\mathbf{B}] \delta \alpha_{1j} + [\mathbf{C}] \delta \alpha_{2j}) \mathbf{r}_{j}^{\text{G2}} \n= ([\mathbf{A}] \mathbf{r}_{j}^{1} + [\mathbf{B}] \mathbf{r}_{j}^{\text{G2}}) \delta \alpha_{1j} + ([\mathbf{C}] \mathbf{r}_{j}^{\text{G2}}) \delta \alpha_{2j} \n= (\frac{\partial}{\partial \alpha_{1j}} [\mathbf{R}_{1j}] \mathbf{r}_{j}^{1} + \frac{\partial}{\partial \alpha_{1j}} [\mathbf{R}_{2j}] \mathbf{r}_{j}^{\text{G2}}) \delta \alpha_{1j} + (\frac{\partial}{\partial \alpha_{2j}} [\mathbf{R}_{2j}] \mathbf{r}_{j}^{\text{G2}}) \delta \alpha_{2j}
$$
\n(9)

derivando respecto al tiempo nuevamente la ecuación (8) se obtiene:

$$
\mathbf{R}_{j}^{\text{GT2}} = \left(\frac{\partial}{\partial \alpha_{1j}} [\mathbf{A}] \alpha_{1j}^{2} + [\mathbf{A}] \alpha_{1j}^{2}\right) \mathbf{r}_{j}^{\text{1}} +
$$
\n
$$
\left(\frac{\partial}{\partial \alpha_{1j}} [\mathbf{B}] \alpha_{1j}^{2} + \frac{\partial}{\partial \alpha_{2j}} [\mathbf{B}] \alpha_{1j}^{2} \alpha_{2j} + [\mathbf{B}] \alpha_{1j}^{2} +
$$
\n
$$
\frac{\partial}{\partial \alpha_{1j}} [\mathbf{C}] \alpha_{1j}^{2} \alpha_{2j}^{2} + [\mathbf{C}] \alpha_{2j}^{2} + [\mathbf{C}] \alpha_{2j}^{2}\right) \mathbf{r}_{j}^{\text{G2}}
$$

$$
\mathbf{R}_{j}^{\text{GT2}} = \left(\frac{\partial^{2}}{\partial \alpha_{1j}^{2}} [\mathbf{R}_{1j}] \alpha_{1j}^{2} + \frac{\partial}{\partial \alpha_{1j}} [\mathbf{R}_{1j}] \alpha_{1j}^{2} \right) \mathbf{r}_{j}^{1} +
$$
\n
$$
\left(\frac{\partial^{2}}{\partial \alpha_{1j}^{2}} [\mathbf{R}_{2j}] \alpha_{1j}^{2} + 2 \frac{\partial}{\partial \alpha_{2j}} (\frac{\partial}{\partial \alpha_{1j}} [\mathbf{R}_{2j}]) \alpha_{1j}^{2} \alpha_{2j}^{2} + \frac{\partial^{2}}{\partial \alpha_{2j}^{2}} [\mathbf{R}_{2j}] \alpha_{2j}^{2} \right) \mathbf{r}_{j}^{\text{G2}}
$$

$$
\mathbf{a}_{j}^{\mathrm{G2}} = \mathbf{\ddot{R}}_{j}^{\mathrm{G}T2} \tag{10}
$$

De igual forma se desarrollan  $\delta \mathbf{R}^p$  y  $\mathbf{a}^{G_p}$ , considerando:

$$
\mathbf{R}^{\text{p}} = [\mathbf{R}_{\text{plato}}] \mathbf{r}^{\text{p}} \tag{11}
$$
\n
$$
\mathbf{r}^{\text{p}} = \mathbf{r}^{\text{p}} \hat{\mathbf{k}} \tag{11}
$$
\n
$$
[\mathbf{R}_{\text{plato}}] = [\mathbf{R}_{\text{w,z}}] [\mathbf{R}_{\text{0,x}}] [\mathbf{R}_{\text{0,z}}]
$$

derivando respecto al tiempo la ecuación (11) se obtiene:

$$
\dot{\mathbf{R}}^{\mathbf{p}} = (\frac{\partial}{\partial \psi} [\mathbf{R}_{\text{plato}}] \dot{\psi} + \frac{\partial}{\partial \theta} [\mathbf{R}_{\text{plato}}] \dot{\theta} + \frac{\partial}{\partial \phi} [\mathbf{R}_{\text{plato}}] \dot{\phi}) \mathbf{r}^{\mathbf{p}}
$$

$$
\dot{\mathbf{R}}^{\mathbf{p}} = ([\mathbf{A}^{\mathbf{p}}] \dot{\psi} + [\mathbf{B}^{\mathbf{p}}] \dot{\theta} + [\mathbf{C}^{\mathbf{p}}] \dot{\phi}) \mathbf{r}^{\mathbf{p}}
$$
(12)

de la ecuación (12) se obtiene el desplazamiento virtual correspondiente:

$$
\delta \mathbf{R}^{p} = \left(\frac{\partial}{\partial \psi} [\mathbf{R}_{\text{plate}}] \mathbf{r}^{p}\right) \delta \psi + \left(\frac{\partial}{\partial \theta} [\mathbf{R}_{\text{plate}}] \mathbf{r}^{p}\right) \delta \theta +
$$
  

$$
\left(\frac{\partial}{\partial \phi} [\mathbf{R}_{\text{plate}}] \mathbf{r}^{p}\right) \delta \phi
$$
  

$$
= \left[\frac{\partial}{\partial \psi} [\mathbf{R}_{\text{plate}}] \mathbf{r}^{p} - \frac{\partial}{\partial \theta} [\mathbf{R}_{\text{plate}}] \mathbf{r}^{p} - \frac{\partial}{\partial \phi} [\mathbf{R}_{\text{plate}}] \mathbf{r}^{p}\right] \begin{bmatrix} \delta \psi \\ \delta \theta \\ \delta \phi \end{bmatrix}
$$
  

$$
\delta \mathbf{R}^{p} = [\mathbf{D}_{p}] \delta \mathbf{p}
$$
 (13)

siendo:

derivando respecto al tiempo nuevamente la ecuación (11) se obtiene:

$$
\mathbf{R}^{\mathbf{p}} = (\frac{\mathbf{d}}{\mathbf{d}t} [\mathbf{A}^{\mathbf{p}}] \mathbf{\dot{\psi}} + [\mathbf{A}^{\mathbf{p}}] \frac{\mathbf{d}}{\mathbf{d}t} \mathbf{\dot{\psi}} + \frac{\mathbf{d}}{\mathbf{d}t} [\mathbf{B}^{\mathbf{p}}] \mathbf{\dot{\theta}} + [\mathbf{B}^{\mathbf{p}}] \frac{\mathbf{d}}{\mathbf{d}t} \mathbf{\dot{\theta}} + \frac{\mathbf{d}}{\mathbf{d}t} [\mathbf{C}^{\mathbf{p}}] \mathbf{\dot{\phi}} + [\mathbf{C}^{\mathbf{p}}] \frac{\mathbf{d}}{\mathbf{d}t} \mathbf{\dot{\phi}}) \mathbf{r}^{\mathbf{p}} \tag{14}
$$

Al desarrollar cada derivada y extraer términos semejantes en la ecuación (14), se tiene:

$$
\mathbf{R}^{\mathbf{p}} = \left( \begin{array}{c} (\frac{\partial}{\partial \psi} [\mathbf{A}^{\mathbf{p}}] \psi + \frac{\partial}{\partial \theta} [\mathbf{B}^{\mathbf{p}}] \dot{\theta} + \frac{\partial}{\partial \phi} [\mathbf{C}^{\mathbf{p}}] \dot{\phi}^{2} + \frac{\partial}{\partial \phi} [\mathbf{C}^{\mathbf{p}}] \dot{\phi}^{2} + \frac{\partial}{\partial \phi} [\mathbf{C}^{\mathbf{p}}] \dot{\phi} + \frac{\partial}{\partial \phi} [\mathbf{A}^{\mathbf{p}}] \psi + \frac{\partial}{\partial \theta} [\mathbf{B}^{\mathbf{p}}] \ddot{\theta} + \frac{\partial}{\partial \phi} [\mathbf{C}^{\mathbf{p}}] \ddot{\phi}) + \frac{2(\frac{\partial}{\partial \theta} [\mathbf{A}^{\mathbf{p}}] \dot{\theta} \psi + \frac{\partial}{\partial \phi} [\mathbf{A}^{\mathbf{p}}] \dot{\phi} \psi + \frac{\partial}{\partial \phi} [\mathbf{B}^{\mathbf{p}}] \dot{\phi} \dot{\theta}) \end{array} \right) \mathbf{r}^{\mathbf{p}}
$$
\n
$$
\mathbf{a}^{\mathbf{G}_{\mathbf{p}}} = \mathbf{R}^{\mathbf{p}} \tag{15}
$$

De igual forma se muestra el desarrollo de los siguientes términos  $\mathbf{\omega}_j^1$ ,  $\mathbf{\omega}_j$  **y**  $\delta \mathbf{Q}_j^{\text{GT1}}$ , el vector de velocidad angular  $\boldsymbol{\omega}_i^1$  se define como:

Al derivar respecto al tiempo el vector, la aceleración angular  $\omega_j^1$  $\mathbf{\dot{\omega}}_i^1$  se escribe como:

$$
\mathbf{\dot{\omega}}_{j}^{1} = (\mathbf{\dot{\omega}}_{j}^{1})_{r} + \mathbf{0} \times \mathbf{\dot{\omega}}_{j}^{1} = \mathbf{\dot{\omega}}_{j}^{1} \hat{\mathbf{x}}_{1j} = \mathbf{\dot{\alpha}}_{1j} \hat{\mathbf{x}}_{1j} \qquad (16)
$$

considerando la fórmula sobre desplazamiento virtuales dado en [5] , se tiene:

$$
\delta \mathbf{Q}_{\mathbf{j}}^{\text{GT1}} = \frac{\partial \mathbf{\omega}_{\mathbf{j}}^1}{\partial \alpha_{1\mathbf{j}}} \delta \alpha_{1\mathbf{j}} = \frac{\partial}{\partial \alpha_{1\mathbf{j}}} (\dot{\alpha}_{1\mathbf{j}} \, \hat{\mathbf{x}}_{1\mathbf{j}}) \delta \alpha_{1\mathbf{j}} = \hat{\mathbf{x}}_{1\mathbf{j}} \delta \alpha_{1\mathbf{j}} \qquad (17)
$$

Desarrollando 
$$
\omega_j^{T2}
$$
,  $\omega_j^{T2}$  y  $\delta Q_j^{GT2}$ :  
\n
$$
\omega_j^{T2} = \omega_j^1 + \omega_j^2
$$
\n
$$
= \alpha_{1j}([\mathbf{R}_{\rho j,z}][\mathbf{R}_{\delta,y}]\hat{\mathbf{x}}) +
$$
\n
$$
\alpha_{2j}([\mathbf{R}_{\rho j,z}][\mathbf{R}_{\delta,y}][\mathbf{R}_{\alpha 1_j,x}][\mathbf{R}_{\beta,z}]\hat{\mathbf{x}})
$$
\n(18)

y su aceleración angular  $\boldsymbol{\omega}_j^{T2}$  $\dot{\mathbf{\omega}}_i^{\mathbf{\dot{r}}_2}$  :

$$
\mathbf{\dot{\omega}}_{j}^{\mathbf{\dot{r}}_{2}} = \mathbf{\dot{\omega}}_{j} \, \hat{\mathbf{x}}_{1j} + \mathbf{\dot{\omega}}_{j} \, \hat{\mathbf{x}}_{2j} + (\mathbf{\omega}_{j}^{1} \hat{\mathbf{x}}_{1j}) \times (\mathbf{\omega}_{j}^{2} \hat{\mathbf{x}}_{2j}) \tag{19}
$$

el desplazamiento virtual es:

$$
\delta \mathbf{Q}_{\mathbf{j}}^{\text{GT2}} = \frac{\partial \mathbf{\omega}_{\mathbf{j}}^{\text{TS}}}{\partial \alpha_{\mathbf{1}\mathbf{j}}} \delta \alpha_{\mathbf{1}\mathbf{j}} + \frac{\partial \mathbf{\omega}_{\mathbf{j}}^{\text{TS}}}{\partial \alpha_{\mathbf{2}\mathbf{j}}} \delta \alpha_{\mathbf{2}\mathbf{j}} = \hat{\mathbf{x}}_{\mathbf{1}\mathbf{j}} \delta \alpha_{\mathbf{1}\mathbf{j}} + \hat{\mathbf{x}}_{\mathbf{2}\mathbf{j}} \delta \alpha_{\mathbf{2}\mathbf{j}} \quad (20)
$$

Desarrollando 
$$
\omega^P
$$
,  $\omega^P$  y  $\delta Q$ :  
\n
$$
\omega^P = \omega_{\psi} \hat{z} + \omega_{\theta} \hat{x}_{p1} + \omega_{\phi} \hat{z}_{p2}
$$
\n
$$
= \psi \hat{z} + \hat{\theta}([\mathbf{R}_{\psi,z}]\hat{x}) + \hat{\phi}([\mathbf{R}_{\psi,z}][\mathbf{R}_{\theta,x}]\hat{z}) \quad (21)
$$

derivando respecto al tiempo (21) se obtiene:

$$
\begin{aligned}\n\mathbf{\dot{\omega}}^{\mathbf{p}} &= \mathbf{\ddot{\psi}} \hat{\mathbf{z}} + \ddot{\theta} \hat{\mathbf{x}}_{\mathbf{p}1} + (\mathbf{\dot{\psi}} \hat{\mathbf{z}}) \times (\dot{\theta} \hat{\mathbf{x}}_{\mathbf{p}1}) + \ddot{\phi} \hat{\mathbf{z}}_{\mathbf{p}2} + \\
&(\mathbf{\dot{\psi}} \hat{\mathbf{z}} + \dot{\theta} \hat{\mathbf{x}}_{\mathbf{p}1}) \times (\dot{\phi} \hat{\mathbf{z}}_{\mathbf{p}2})\n\end{aligned}
$$
\n(22)

por lo tanto:

$$
\delta \mathbf{Q} = \left( \frac{\partial \omega^p}{\partial \psi} \delta \psi + \frac{\partial \omega^p}{\partial \dot{\theta}} \delta \theta + \frac{\partial \omega^p}{\partial \dot{\phi}} \delta \phi \right)
$$
  

$$
= \hat{\mathbf{z}} \delta \psi + \hat{\mathbf{x}}_{p1} \delta \theta + \hat{\mathbf{z}}_{p2} \delta \phi
$$
  

$$
= \left[ \hat{\mathbf{z}} \hat{\mathbf{x}}_{p1} \hat{\mathbf{z}}_{p2} \right] \begin{bmatrix} \delta \psi \\ \delta \theta \\ \delta \phi \end{bmatrix}
$$
  

$$
= \left[ \mathbf{E}_p \right] \delta \mathbf{p}
$$
 (23)

considerando que  $\delta Q = [E_1]$ <sup>-1</sup> al sustituir en (23) se tiene:

$$
\delta \mathbf{Q} = [\mathbf{E}_{\mathbf{p}}][\mathbf{E}_{\mathbf{1}}]^{-1} \delta \mathbf{\dot{\alpha}}^{\mathbf{1}} = [\mathbf{E}_{5}] \delta \mathbf{\dot{\alpha}}^{\mathbf{1}}
$$
 (24)

Desarrollando  $\left(\mathbf{T}_j\right)^T \delta \mathbf{Q}_j^1$ , considerando que:

$$
\mathbf{T}_{j} = \mathbf{T}_{j}\hat{\mathbf{x}}_{1j} \quad \text{y} \quad \delta \mathbf{Q}_{j}^{l} = \delta \alpha_{1j} \hat{\mathbf{x}}_{1j} \quad (25)
$$
\n
$$
\mathbf{T}_{j}^{\mathrm{T}} \delta \mathbf{Q}_{j}^{l} = (\mathbf{T}_{j} \hat{\mathbf{x}}_{1j})^{\mathrm{T}} (\delta \alpha_{1j} \hat{\mathbf{x}}_{1j}) = (\mathbf{T}_{j} \delta \alpha_{1j}) (\hat{\mathbf{x}}_{1j}^{\mathrm{T}} \hat{\mathbf{x}}_{1j}) = \mathbf{T}_{j} \delta \alpha_{1j} \quad (26)
$$

A partir de la cinemática [1], se asocian las velocidades angulares de los eslabones 1 y 2 dados por  $\alpha_1$ •  $\alpha_{1n}$ ,  $\alpha_2$ •  $\alpha_{2n}$ , al movimiento de la plataforma, conr ψ, θ, φ, donde:

$$
\dot{\alpha}_{ij} = -\left(\frac{1}{V_{ij}}\right) \left(\dot{\psi}(V_{2j}) + \dot{\theta}(V_{3j}) + \dot{\phi}(V_{4j})\right) (27)
$$
  

$$
\dot{\alpha}_{2j} = -\left(\frac{1}{V_{5j}}\right) \left(\dot{\alpha}_{1j} V_{6j} + \dot{\psi} V_{7j} + \dot{\theta} V_{8j}\right) (28)
$$

de la ecuación (27 y 28), para j = 1, 2, 3, se tiene:  $\alpha_{11}^{\bullet} = -\frac{1}{V_{c}}(V_{21} \theta + V_{31} \phi + V_{41} \psi), \alpha_{12}^{\bullet} = -\frac{1}{V_{c}}(V_{22} \theta + V_{32} \phi + V_{42} \psi)$ 

$$
\alpha_{11} = -\frac{V_{11}}{V_{11}}(V_{21} \theta + V_{31} \phi + V_{41} \psi), \alpha_{12} = -\frac{V_{12}}{V_{12}}(V_{22} \theta + V_{32} \phi + V_{42} \psi)
$$
  

$$
\alpha_{13} = -\frac{1}{V_{13}}(V_{23} \theta + V_{33} \phi + V_{43} \psi)
$$

matricialmente se puede escribir como:

$$
\begin{bmatrix}\n\dot{\alpha}_{11} \\
\dot{\alpha}_{12} \\
\dot{\alpha}_{13}\n\end{bmatrix} = \begin{bmatrix}\n-\frac{V_{41}}{V_{11}} & -\frac{V_{21}}{V_{11}} & -\frac{V_{31}}{V_{11}} \\
-\frac{V_{42}}{V_{12}} & -\frac{V_{22}}{V_{12}} & -\frac{V_{32}}{V_{12}} \\
-\frac{V_{43}}{V_{13}} & -\frac{V_{23}}{V_{13}} & -\frac{V_{43}}{V_{13}}\n\end{bmatrix} \begin{bmatrix}\n\dot{\mathbf{v}} \\
\dot{\mathbf{v}} \\
\dot{\mathbf{v}} \\
\dot{\mathbf{v}}\n\end{bmatrix}
$$
\n
$$
\dot{\mathbf{a}} = [\mathbf{E}_1] \mathbf{\dot{p}} \quad \mathbf{y} \quad \dot{\mathbf{p}} = [\mathbf{E}_1]^{-1} \mathbf{\dot{\alpha}}^1
$$

en función de los desplazamientos virtuales:  
\n
$$
\delta \mathbf{a}^1 = [\mathbf{E}_1] \delta \mathbf{p}, \delta \mathbf{p} = [\mathbf{E}_1]^{-1} \delta \mathbf{a}^1 \qquad (29)
$$

de la misma manera para  $\alpha_{2i}$ :

$$
\dot{\mathbf{\alpha}}^2 = [\mathbf{E}_2] \dot{\mathbf{\alpha}}^1 + [\mathbf{E}_3] \dot{\mathbf{p}} = ((\mathbf{E}_2] + [\mathbf{E}_3] [\mathbf{E}_1]^{-1}) \dot{\mathbf{\alpha}}^1 = [\mathbf{E}_4] \dot{\mathbf{\alpha}}^1
$$
  

$$
\delta \mathbf{\alpha}^2 = [\mathbf{E}_4] \delta \mathbf{\alpha}^1 = [\delta \mathbf{\alpha}_{21}, \quad \delta \mathbf{\alpha}_{22}, \quad \delta \mathbf{\alpha}_{23}]^T
$$
(30)

Retomando de nuevo la ecuación general de trabajo virtual (2) y sustituyendo los términos desarrollados (5), (9), (10), (13), (17), (20), (24) y (26), se tiene:

$$
\delta W = \sum_{j=1}^{3} [\mathbf{[}\mathbf{F}_{j}^{IT}(\frac{\partial}{\partial \alpha_{1j}}|\mathbf{R}_{1j}]\mathbf{r}_{j}^{G1}) + \mathbf{F}_{j}^{2T}[(\frac{\partial}{\partial \alpha_{1j}}|\mathbf{R}_{1j}]\mathbf{r}_{j}^{1} + \frac{\partial}{\partial \alpha_{1j}}|\mathbf{R}_{2j}]\mathbf{r}_{j}^{G2}) +
$$
  
\n
$$
(\mathbf{M}_{j}^{1} + \mathbf{M}_{j}^{2})^{T}(\hat{\mathbf{x}}_{1j})]\delta \alpha_{1j} + (T_{j}\hat{\mathbf{x}}_{1j})^{T}\hat{\mathbf{x}}_{1j}\delta \alpha_{1j} +
$$
  
\n
$$
\left[\mathbf{F}_{j}^{2T}(\frac{\partial}{\partial \alpha_{2j}}[\mathbf{R}_{2j}]\mathbf{r}_{j}^{G2}) + \mathbf{M}_{j}^{2T}(\hat{\mathbf{x}}_{2j})\right]\delta \alpha_{2j}] +
$$
  
\n
$$
\mathbf{F}^{pT}([\mathbf{D}_{p}][\mathbf{E}_{1}]^{-1})\delta \mathbf{x}^{1} + \mathbf{M}^{pT}([\mathbf{E}_{5}])\delta \mathbf{x}^{1}
$$

asignando nuevos términos y simplificando:

$$
\delta W = \sum_{j=1}^{3} \mathbf{H}_{1j} \delta \alpha_{1j} + \sum_{j=1}^{3} \mathbf{H}_{2j} \delta \alpha_{2j} + \mathbf{H}_{3} \delta \mathbf{\alpha}^{1} + \sum_{j=1}^{3} \mathbf{T}_{j} \delta \alpha_{1j}
$$

$$
= \mathbf{H}^{1T} \delta \mathbf{\alpha}^{1} + \mathbf{H}^{2T} [\mathbf{E}_{4}] \delta \alpha^{1} + \mathbf{H}^{3} \delta \mathbf{\alpha}^{1} + \mathbf{T}^{T} \delta \mathbf{\alpha}^{1}
$$

finalmente:

$$
\delta W = (\mathbf{H}^{1T} + \mathbf{H}^{2T}[\mathbf{E}_4] + \mathbf{H}^3 + \mathbf{T}^T)\delta \mathbf{\hat{\alpha}}^1
$$

$$
= (\mathbf{H}^{1} + \mathbf{H}^{2T} + \mathbf{H}^{3T} + \mathbf{T})^T \delta \mathbf{\hat{\alpha}}^1
$$

Para el equilibrio dinámico [3], se requiere que  $δW = 0$  ya que  $δα<sup>1</sup> ≠ 0$ , entonces:

$$
(\mathbf{H}^{1} + \mathbf{H}^{2'} + \mathbf{H}^{3T} + \mathbf{T}) = 0
$$

de donde:

$$
\mathbf{T} = -(\mathbf{H}^1 + \mathbf{H}^{2'} + \mathbf{H}^{3T})
$$
 (31)

La ecuación (31) nos permite determinar el valor de los pares en cada una de las cadenas cinemáticas que forman la PPE.

### 3. Análisis de resultados

Una vez obtenidas las ecuaciones dinámicas, se realizó la programación de las mismas en el software Mathematica [6] para analizar el comportamiento de la PPE, no se muestra el algoritmo desarrollado por cuestiones de espacio en el artículo, sin embargo en [1] se detalla al respecto. Se consideraron como datos previos los valores obtenidos de la síntesis del mecanismo [2], del modelo sólido realizado en CAD se propuso como material aluminio de densidad 1  $gr/cm<sup>3</sup>$  para obtener las masas y momentos de inercia de los cuerpos.

#### 3.1 Análisis dinámico, caso no balanceado

Empleando las ecuaciones ya planteadas y el programa desarrollado en Mathematica, se considera una primera solución de la PPE para el caso denominado no balanceado, el cual corresponde al análisis realizado a la PPE sin añadirle masas o contrapesos para lograr su equilibrio estático [1,7]. La figura 2 muestra gráficamente la comparación de los torques obtenidos en las 3 cadenas cinemáticas que forman la PPE.

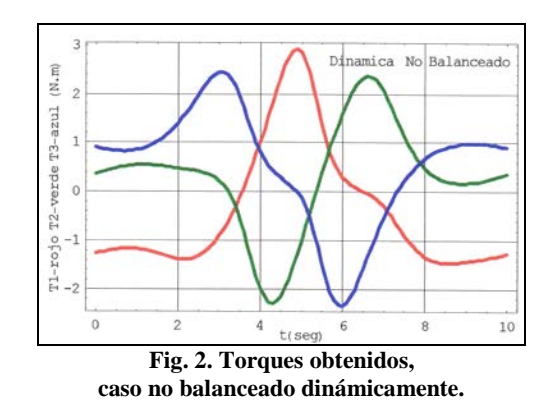

3.2. Análisis dinámico, caso balanceado

Se considera una segunda solución de la PPE para el caso denominado balanceado, el cual corresponde al análisis realizado a la PPE al añadirle las masas o contrapesos encontrados para lograr su equilibrio estático [1,7]. La figura 3 muestra gráficamente la comparación de los torques obtenidos en las 3 cadenas cinemáticas que forman la PPE.

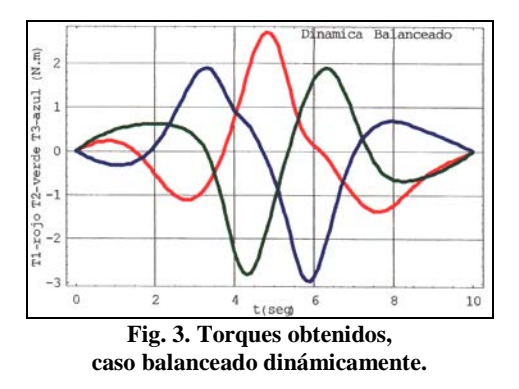

Las figuras (4, 5 y 6) muestran gráficamente las comparaciones de los pares obtenidos entre el análisis dinámico no balanceado y el dinámico balanceado para cada una de las cadenas cinemáticas que forman la PPE:

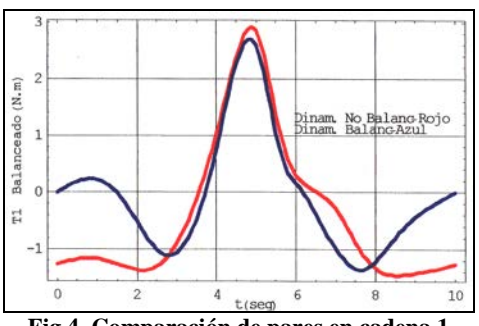

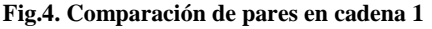

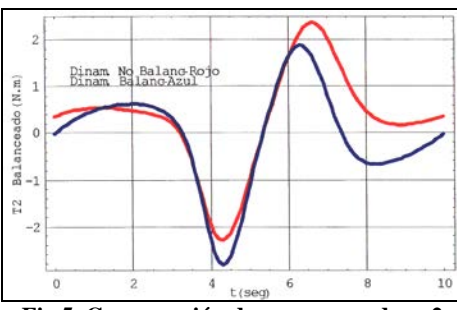

**Fig.5. Comparación de pares en cadena 2**

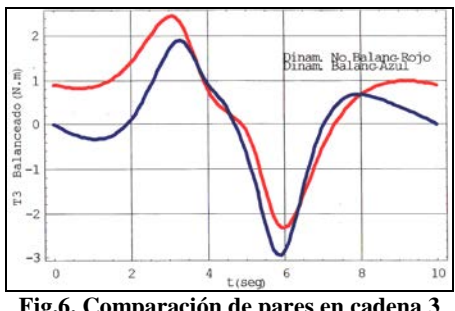

**Fig.6. Comparación de pares en cadena 3**

Se puede ver en las gráficas anteriores que en cada una de las cadenas cinemáticas que forman la PPE el valor de los pares para el caso dinámico balanceado son menores en comparación con el caso dinámico no balanceado, debido a que al estar la PPE balanceada las fuerzas inerciales se encuentran en equilibrio y el centro global de masa permanece fijo para cualquier movimiento arbitrario del mecanismo, produciendo pares del orden de 2 a 2.5 N.m.

## 4. Conclusiones

La aplicación del método de trabajo virtual para el análisis dinámico de la PPE es un complejo proceso en la obtención de las ecuaciones, pero proporciona una fácil y rápida sustitución de valores, originando rapidez en el cálculo. Se comprueba que un mecanismo balanceado, requiere de una fuerza externa muy pequeña para lograr su movimiento, lo cual resulta en beneficio por los actuadores a emplear.

## Referencias

- [1] López N. *"Diseño de una plataforma paralela esférica"*, Tesis de maestría. UNAM, 2004.
- **[**2] López N., Cuenca F. *"Síntesis de una plataforma paralela esférica",* IX Congreso CIINDET 2011, pág. 657, Cuernavaca, Morelos, México 2011.
- [3] Shabana A. "*Computational Dynamics"*, John Wiley & Sons, 1996.
- [4] Vladimir S. & Valasek M. "Kinematics and dynamics of machinery", John Wiley & Sons, 2000.
- [5] Greenwood D. *"Principles of Dynamics"*, Prentice Hall, 1988.
- [6] Wolfram S. "Mathematica", Wolfram Media Inc, 2002.
- [7] Wang J. & Gosselin M. "*Static Balancing of Three-Degree-of-Freedom Parallel Mechanisms"*, Mechanism and Machine Theory, vol 34, 437-452, 1999.
- [8] Merlet J. "*Parallel Robots"*, Kluwer, Second Edition, 2006.
- [9] Duffy J., Alizade I., Tagiyev R. *"A forward and reverse displacement analysis of an in-parallel spherical manipulator,"* Mechanism and machine theory, vol 29, 125-137, 1994.